#### **Paper BB-04**

# **QC Your SAS® and RDBMS Data Using Dictionary Tables**

Harry Droogendyk, Stratia Consulting Inc., Lynden, ON

# **ABSTRACT**

In the context of our daily occupations we are always examining data. Whether we're testing ETL processes that populate data marts, verifying data pulled for testing, or just becoming acquainted with unfamiliar data there are some rudimentary things we do typically do. Simple analysis of continuous variables such as min, max, mean etc... and frequency distributions of categorical variables are often used to provide quick insight.

This paper presents a macro that does the QC work for you, driving the process from dictionary tables, whether the data is from SAS® datasets or sourced from any of the DB systems accessible by SAS.

#### **INTRODUCTION**

What types of things do we typically do when we're seeking to understand either the shape or the quality of our data? Sometimes the interaction or relationship between variables is important but not always, or at least not initially. Often simple analysis will provide enough insight into the data to quickly identify quality issues or give us a good idea of the contents of the data set or table.

If simple analysis will suffice, we're left with a sleuthing exercise. Which of the character variables are really categorical? Are all the numeric variables continuous or are some of them discrete? Once those questions are answered, the appropriate SAS procedures can be run on the appropriate variables to create useful analysis.

Rather than having to go through the discovery exercise each time fresh data is encountered or new ETL results are to be verified, I developed a macro that will do the grunt work for me. The rest of the paper describes the methodology of the macro and how it makes the initial data QC exercise a very simple exercise. The macro is found in the appendix.

# **LAZY PROGRAMMERS USE DICTIONARY DATA**

Lazy programmers are a good thing. Lazy programmers would rather put a little additional thought into the design of a solution and save themselves the subsequent maintenance that inflexible processes inevitably demand. Lazy programmers don't like hard-coding and would rather allow the data to drive the process. Doing so frees the lazy programmer from mundane tasks and allows time to be spent on much more useful tasks that add value and don't require mind-numbing maintenance.

#### **DATA DRIVEN PROCESSES**

Data driven processes use metadata, or the characteristics of the data itself, to determine the processing required. For instance, if the data contained only character columns or discrete numeric data, there would be no need to generate min, max, means etc… Metadata will provide the requisite information needed to create a data-driven QC process.

#### **SURFACING METADATA**

SAS has "dictionary" data that provide data *about the data*, or, metadata. The SAS dictionary data provides a great deal of insight into our SAS environment. For example, we can identify the libraries defined to the SAS session, data sets within those libraries and the columns within the data sets *and their characteristics*. Almost everything associated with a SAS session, whether it be batch or interactive, can be surfaced through the metadata. Additional dictionary information includes: assigned external files , macro variables, options, titles, formats etc…

The table and column metadata is very helpful for the QC exercise. Not only will the metadata provide the columns within the table, but also the types and lengths of each variable. Using metadata which is returned programmatically, the lazy programmer is able to build a process that utilizes the metadata to create a flexible process that will analyze the business data.

SAS metadata is available via three different avenues. PROC CONTENTS output can be directed to a SAS dataset and manipulated as required. Secondly, a special library named DICTIONARY is available for PROC SQL queries. DICTIONARY has a number of members, each relating to a different set of objects for which metadata is available,

eg. TABLES, COLUMNS, INDEXES etc… Thirdly, a series of SASHELP views are automatically available in any SAS session to both the data step and SQL procedure. SASHELP views have slightly different names than the DICTIONARY members, but they contain the same data. A sampling of SASHELP view names are VTABLE, VCOLUMN, VINDEX.

#### **SASHELP Views**

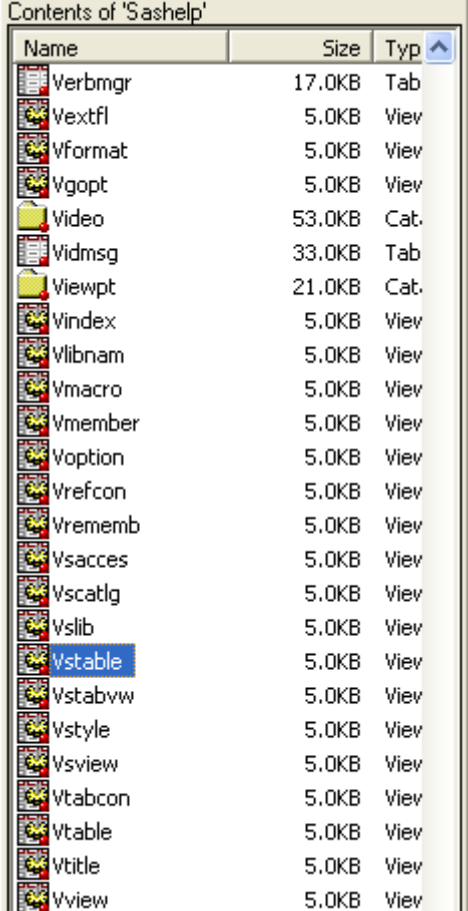

Querying **SAS** Dictionary Data:

```
proc sql; 
 select libname, memname, name 
    from sashelp.vcolumn 
   where libname = 'WORK'
     and memname = 'CLASS'
   order by name 
   ; 
quit;
```
#### Library

Name Member Name Column Name  $\eta$ ggtg $\eta$ WORK CLASS Age **WORK CLASS Height CLASS** Height Report WORK CLASS Name WORK CLASS Sex WORK CLASS Weight

In the same way that SAS has dictionary data, relational database management systems ( RDBMS ) have similar facilities to provide metadata. Just as SAS has a set of tables or views to provide this data, each DB system also has a similar set of tables to surface the metadata. Unfortunately, each RDBMS uses different names for the dictionary table names and the column names within those dictionary tables.

**Teradata** example from DBC.COLUMNS. DBC is the database name where Teradata dictionary data is found.

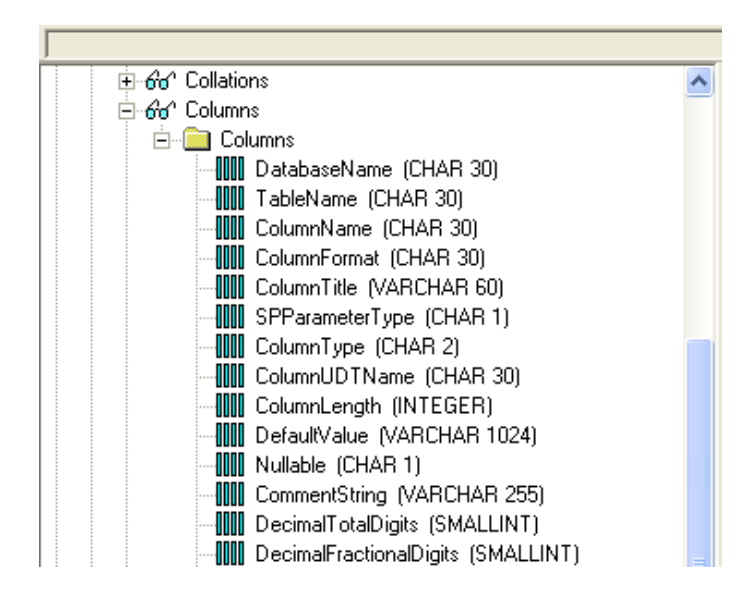

Querying **Teradata** dictionary data:

```
select tablename, columnname, columnformat, columntype
   from dbc.columns 
 where databasename = 'your_db'<br>
and tablename = 'your tab
                          = 'your_table'
  order by columntype, columnname 
\mathcal{L}^{\mathcal{L}}
```
**DB2** example from SYSCAT.COLUMNS. SYSCAT is the schema where DB2 dictionary data is found:

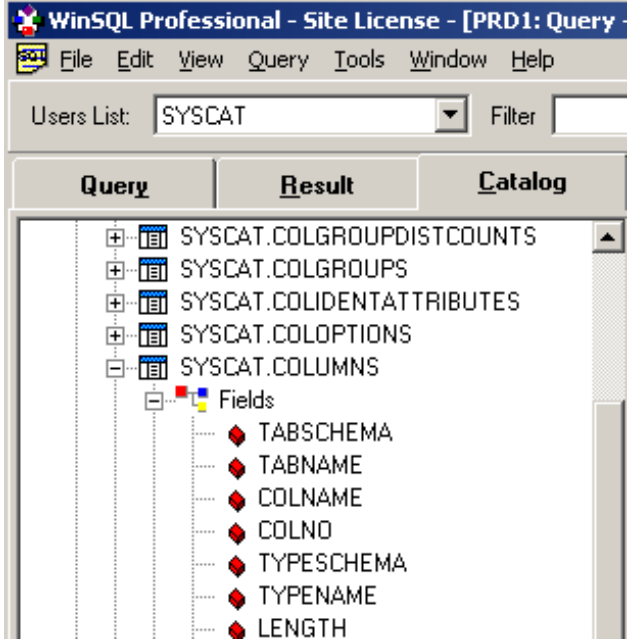

Querying **DB2** dictionary data:

```
select tabschema, tabname, colname, typename 
   from syscat.columns 
 where tabschema = 'DROOGH2' 
    and tabname = 'QC_TEST' 
  order by typename, colname
\cdot;
```
**DB2** Dictionary Results:

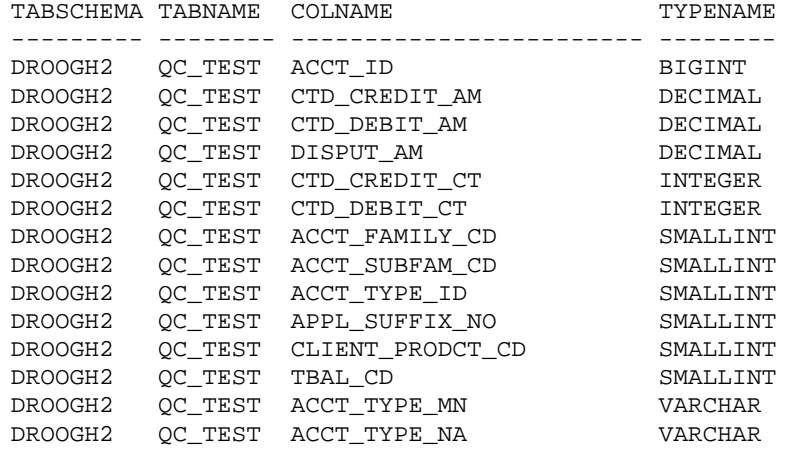

The problem is beginning to emerge…. Each RDBMS system ( and SAS ) has different dictionary table names and different column names within those dictionary tables. If the intent is to create a generalized, data-driven utility to QC data, *any* data, it appears as though a roadblock has been encountered before we've begun. But…, doesn't SAS solve every problem?! J

## **SAS/ACCESS PRODUCTS**

SAS is able to access non-SAS back-end data stores providing the appropriate SAS/Access product is licensed, eg.

### SAS/ACCESS Interface to DB2 SAS/ACCESS Interface to ORACLE

Licensing the SAS/Access software provides the "middle-ware" that allows SAS to communicate with the RDBMS, issue queries and commands to the data base, and receive query results from the data base. Often queries are issued via "pass through" methodology where an SQL query *written in the syntax of the database* is "passed through" a connection to the data base and the results returned to SAS.

#### **SAS/ACCESS LIBNAME ENGINE**

Alternatively, SAS/Access also provides a LIBNAME engine which allows database accessibility in a manner very similar to that used for native SAS data sets. When a SAS/Access library is established, the database tables may be created, queried and manipulated by standard SAS data steps and SAS procedure steps.

The SAS/Access libname statement often requires additional parameters to provide authentication credentials and options specific to the data base engine for addressability and efficiency, eg.

libname \_db2 db2 database=test schema=droogh2; libname \_td teradata database=data\_base\_name user=userid pass=password;

### **SURFACING RDBMS METADATA USING SAS/ACCESS**

Once a LIBNAME connection has been established to the data base system, the DB metadata may be accessed using standard SAS procedures such as PROC CONTENTS. In the example below, tracing options have been specified to provide additional information on the operations going on under the covers.

Once the DB2 connection is made, the DB2 table metadata is being accessed via PROC CONTENTS.

```
options sastrace=',,,d' sastraceloc=saslog nostsuffix; 
libname db2 db2 database=test schema=droogh2;
proc contents data = _db2.qc_test; 
run;
```
Log results showing the SASTRACE output:

The CONTENTS Procedure

```
DB2: AUTOCOMMIT is NO for connection 0
516 options sastrace=',,,d' sastraceloc=saslog nostsuffix; 
518 libname _db2 db2 database=test schema=droogh2; 
NOTE: Libref _DB2 was successfully assigned as follows: 
       Engine: DB2 
       Physical Name: test 
DB2: AUTOCOMMIT turned ON for connection id 0
DB2 1: Prepared:
SELECT * FROM droogh2. QC_TEST FOR READ ONLY
DB2: COMMIT performed on connection 0.
520 proc contents data = _db2.qc_test; 
521 run; 
NOTE: PROCEDURE CONTENTS used :
```
Behind the scenes additional processing is taking place that is not reflected in the SAS log. Through the SAS/Access engine SAS is making a series of calls to the back-end database to request the information required for PROC CONTENTS

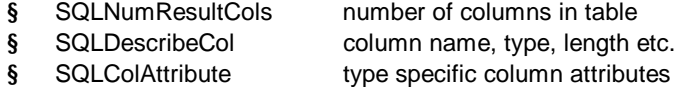

The end result is CONTENTS output that is quite familiar though the results are a little more sparse than is typically returned for a SAS data set :

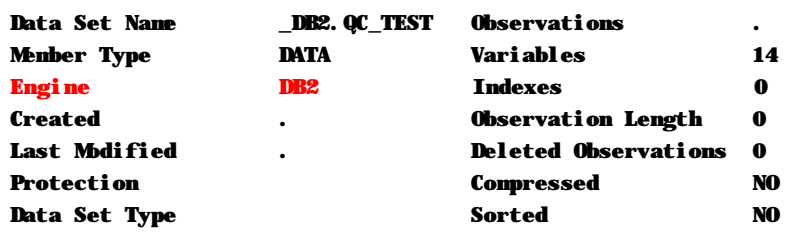

#### Alphabetic List of Variables and Attributes

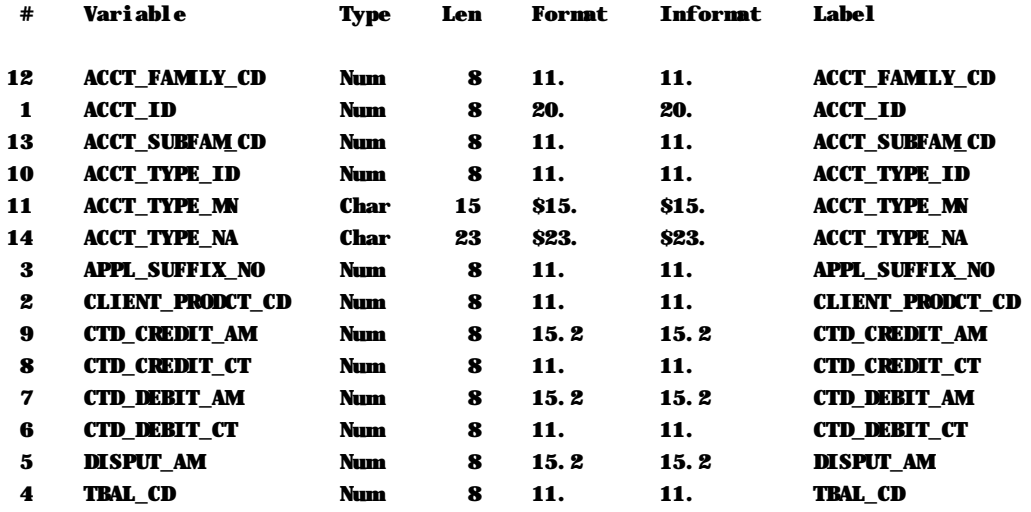

Despite the differences, it's apparent that the SAS/Access engine is returning table and column metadata for database systems in exactly the same way it's provided for SAS datasets. A generalized approach to surfacing metadata, regardless of the source of the data is possible.

#### **QC YOUR DATA – A GENERALIZED APPROACH**

Given a library reference pointing to the data store, whether it be SAS, DB2, Teradata, Oracle etc. it's possible to generate column metadata with enough information to begin to make sensible determinations for the initial QC exercise. While frequency distributions on many character fields may be helpful, it certainly won't be on a field containing customer name. Numeric analysis including min, max and mean will suffice for most numeric fields, but not for discrete numeric values that you might find in a column containing numeric codes.

The utility macro presented in the rest of this paper provides the methodology and options to drive the QC process. Let's walk through the highlights of the **%qc\_db\_data** macro.

#### **MACRO HELP TEXT**

Macros are great, especially if usage documentation is available. J Utility macros of this nature benefit from the inclusion of a *positional* parameter that will optionally generate "help" text in the log outlining the purpose of the macro and the parameters it expects, ie. **%qc\_db\_data(?)**. The resulting log text provides the macro documentation.

```
================================================================================================= 
%qc_db_data( help, lib=, table=, drop_columns=, keep_columns=, by_vars=, where=, freq_limit = 
100)
```
QC / analyze the RDBMS table specified, creating frequency distributions or min, max, mean, stddev and sum depending on the column type and granularity of the data in the table.

Parms:

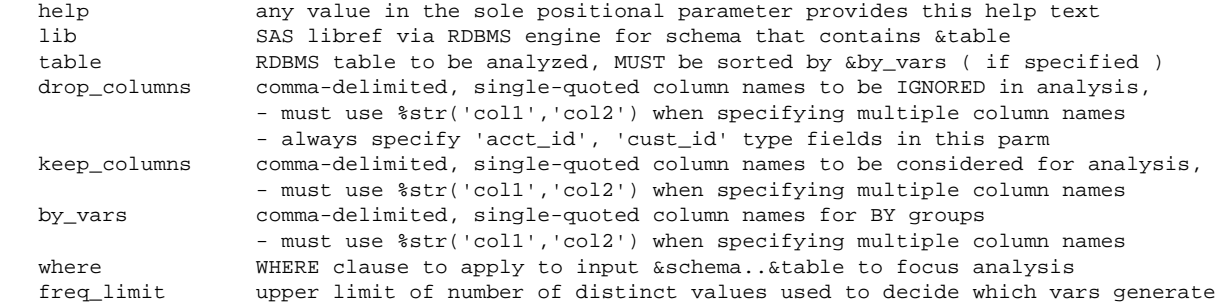

 frequency distributions, default is 100 distinct values - all columns with <= &freq\_limit distinct values will generate freq dist - num columns with > &freq\_limit distinct values will generate num analysis Macro logic outlined below: 1. Derive table columns using PROC CONTENTS data=&lib..&table, incorporate &drop\_column and &keep\_column criteria 2. count distinct values for all selected fields 3. numeric fields where count of distinct values > &freq\_limit, create min/max/stddev/sum stats

- 4. run frequency distribution on any fields that have <= &freq\_limit distinct values
- 5. if &by\_vars are specified, all stats will be created with the BY groups specified
- 6. create datasets of final results in remwork.\_qc\_continuous\_data and
- remwork.\_qc\_categorical\_data

Sample Invocation:

libname rdbms <RDBMS engine> <RDBMS connection particulars>;

%qc\_db\_data(lib = rdbms,  $table = qc_test,$ drop columns =  $*str('acct id'),$ by\_vars =  $%str('acct_type_and')$ ,<br>where =  $%str(acct type na like$ = %str(acct\_type\_na like 'SAV%'),  $freq$ \_limit = 50 )

#### **INVOKING THE MACRO**

```
libname _db2 db2 database=test schema=droogh2;
```
# %*qc\_db\_data*(

 $lib = db2,$ <br>table =  $qc$  te  $=$  qc\_test, drop\_columns = %str('acct\_id'),  $by_{vars} = %str('acct_type_and'),$ where =  $\text{str}(\text{acct\_type\_na like '8Visa?}'),$ freq\_limit = **100** );

As outlined in the macro generated help text, a library reference must be established before the macro is invoked. Since the library reference is established *outside* the macro the user has full control in defining the data source. The data can reside anywhere that is addressable via the LIBNAME statement. In the example above, the data to be examined resides in a DB2 table, hence the DB2 engine specification in the LIBNAME statement.

The macro parameters define the QC test particulars:

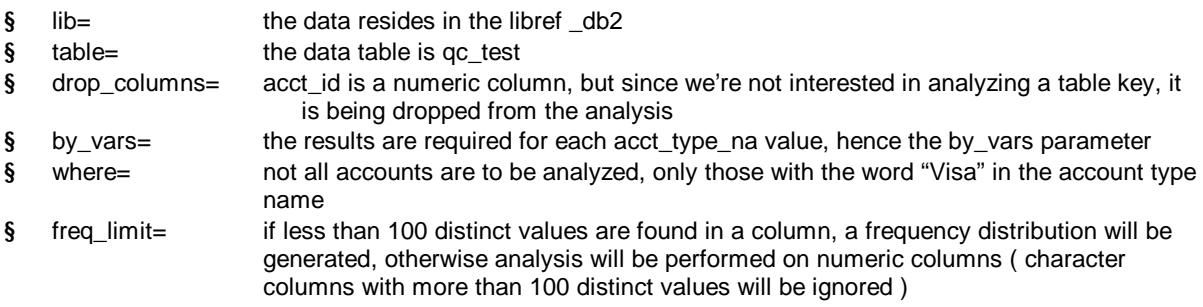

#### **MACRO FUNCTIONALITY**

Since the reader of this paper is a SAS programmer it's not necessary to walk through the entire macro ( available in its entirety in the appendix ). However, some important highlights of the macro functionality will be discussed. Explanatory comments follow each code segment.

```
proc contents data = &lib..&table 
                out = _qc_db_columns_all 
                               ( keep = name type formatl 
                               rename = ( name = colname ) ) noprint;
```
**run**;

Utilizing the availability of data table metadata provided by the LIBNAME ( no matter where the data resides ), use PROC CONTENTS to extract the columnar metadata, storing it in a SAS dataset, keeping only the data items required.

```
data _qc_db_columns; 
 set _qc_db_columns_all;
 %if &drop_columns > %then %do; 
     if colname not in ( %upcase(&drop_columns) ); 
     %end; 
 %if &keep_columns > %then %do; 
     if colname in ( %upcase(&keep_columns) ); 
     %end; 
 if type = 1 then coltype = 'N'; else coltype = 'C'; 
 drop type; 
run;
```
Since not all the variables in the selected table are good candidates for analysis, macro parameters allow variables to be specified in the KEEP and DROP parameters. In practice, it really only makes sense to specify one or the other. Based on the &keep\_columns and &drop\_columns parameter values, subset the table variables.

```
/* 
   Create the count(distinct x) as x phrases. The 
    results of these will determine whether we do 
    freq distribution on the variables 
*/
select 
'count (distinct(' || trim(colname) || 
    ')) as ' || trim(column_name)
 into : qc count distinct separated by ','
 from _qc_db_columns
```
Continuing with the data-driven approach, programmatically generate "count distinct" SQL clauses from the table metadata. These counts will be used to decide if frequency distributions ought to be produced for each variable.

```
/* 
     Count distinct values of each variable, 
     these counts used to decide if 
     min/max/etc.. or freqs to be done 
*/
 create table _qc_count_distinct as
      select &_qc_count_distinct 
         from &lib..&table 
     %if &where ne %then %do;<br>where &where %end;
        where &where \frac{1}{2} \frac{1}{2} \frac{1}{2} \frac{1}{2} \frac{1}{2} \frac{1}{2} \frac{1}{2}
```
Using the "count distinct" clauses built in the previous step, execute the counts against the source table, creating a table of the distinct counts by variable. Note the WHERE clause is created only if the &where parameter was specified when the macro was invoked. The result below is then transposed into a table called \_qc\_count\_distinct\_xpose to make the columns available as rows.

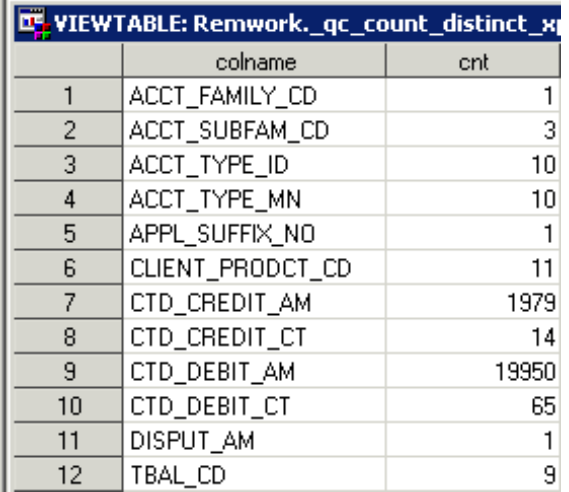

/\* Numeric columns will be run through proc summary \*/

```
select d.colname 
   into :numeric_cols separated by ' '
   from _qc_db_columns d, 
        _qc_count_distinct_xposec 
 where d.colname = c.colnameand d.coltype = 'N'<br>and c.cnt > \&fre
                  > &freq_limit
; 
%let numeric fld cnt = &sqlobs;
```
The columns eligible for numeric analysis are those that are typed numeric and have *more* distinct values than the cutoff for frequency distribution. After the SELECT executes, note that the &numeric\_fld\_cnt macro variable will contain the number of variables requiring numeric analysis.

```
/* 
      Any column with < &freq_limit distinct values is freqqed. 
      This means that some character columns will have no analysis 
      performed on them, eg. name fields. 
*/ 
select d.colname, d.colname 
   into :char_col1 - :char_col&sysmaxlong , 
        : char_cols separated by ' '
   from _qc_db_columns d, 
         _qc_count_distinct_xposec 
 where d.colname = c.colname<br>and c.cnt <= &freq limit
                and c.cnt <= &freq_limit ; 
%let char_fld_cnt = &sqlobs;
```
Any column, character or numeric, that has less distinct values than &freq\_limit will be subject to frequency distribution.

```
proc summary data = &lib..&table ( keep = &numeric_cols &by_vars_stmt ) 
                nway missing ; 
 %if &where ne %then %do; 
     where &where; 
 %end; 
 var &numeric_cols; 
 %if &by vars stmt ne %then %do;
    by &by vars stmt notsorted; * RDBMS does not necessarily
                                       return rows in correct order 
                                       for mixed-case character 
                                       columns; 
 %end; 
 output out = _qc_metrics_num_n ( drop = _: ) n= ; 
 output out = _qc_metrics_num_min ( drop = _: ) min= ; 
 output out = _qc_metrics_num_min ( drop = _: ) min= ;<br>output out = _qc_metrics_num_max ( drop = _: ) max= ;
 output out = _qc_metrics_num_mean ( drop = \vdots ) mean= ;
 output out = _qc_metrics_num_stddev ( drop = _: ) stddev=; 
 output out = _qc_metrics_num_sum ( drop = _: ) sum= ;
run;
```
The table columns identified as candidates for numeric analysis are processed by PROC SUMMARY. Note that the WHERE and BY statements will only be included if required. As per the macro documentation, if BY variables are being used, the incoming data MUST be sorted ! Since some databases ignore the case of column values when sorting, NOTSORTED is specified on the BY statement in the event SAS and the back-end data store use different collation schemes.

The separate output datasets created for each measure will be transposed and merged back together towards the end of the process. Note as well the KEEP data set option where only the required variables are returned from the data source. This makes a big difference in execution time when accessing large tables from DB systems.

```
proc freq data = &lib..&table ( keep = &char_cols &by_vars_stmt ); 
 %if &where ne %then %do; 
     where &where; 
 %end; 
 * RDBMS sort order for mixed-case character columns differs;
 %if &by_vars_stmt ne %then %do; 
     by &by_vars_stmt notsorted; 
 %end; 
 %do i = 1 %to &char_fld_cnt; 
     tables &&char_col&i / missing 
       out = &&char_col&i ( rename = ( &&char_col&i = value )) ; 
 %end; 
run;
```
Run a PROC FREQ for the categorical character and numeric variables, specifying each variable in a separate TABLE statement in order to save the frequency distributions in SAS datasets.

After a series of transposes and merges, the finished results are displayed in two datasets, one for categorical variables, the other for continuous.

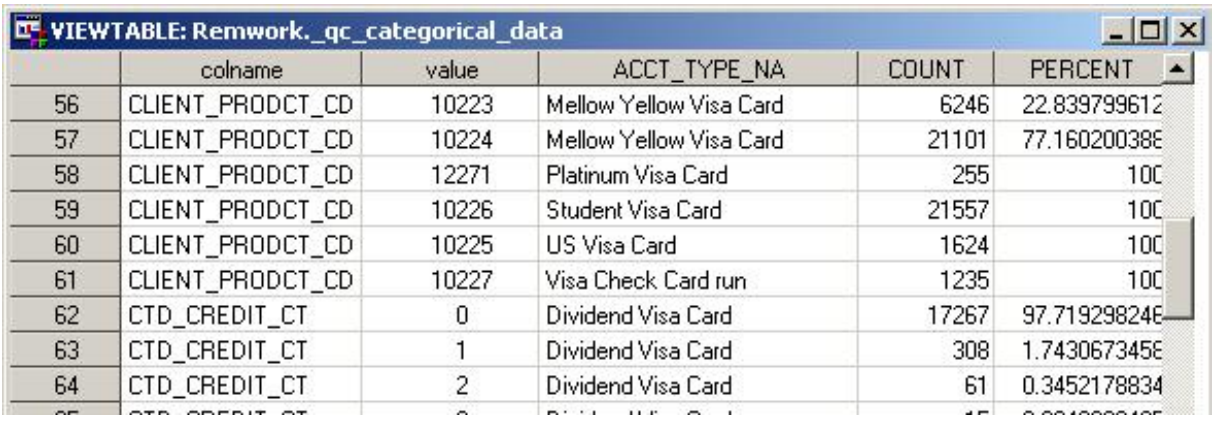

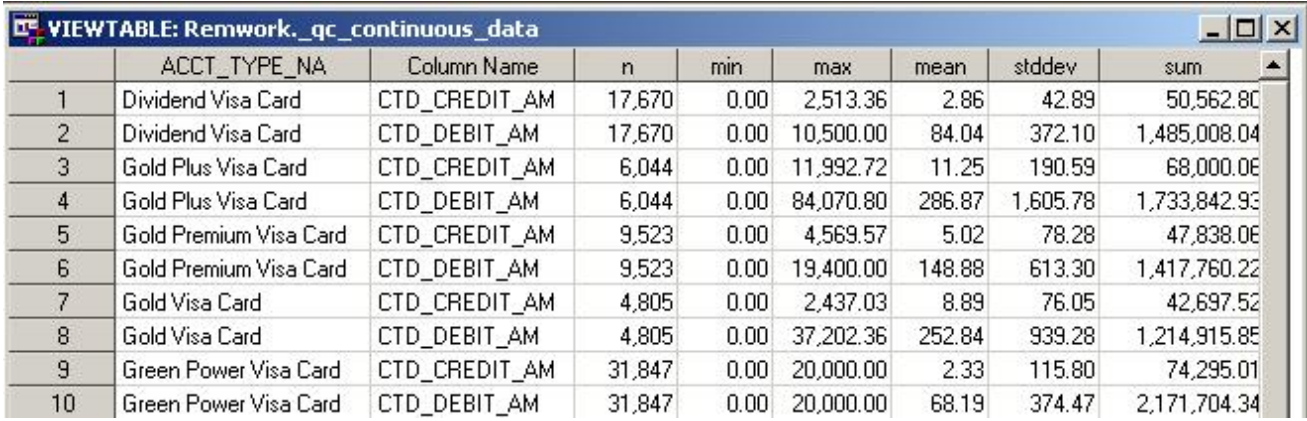

Note the presence of the BY variable in each dataset. Results are presented within each BY variable value. The WORK datasets may be saved to permanent libraries or output into presentation quality reports using ODS. The usefulness of this macro could easily be extended for periodic QC procedures on the same type of data by keeping figures for each period and comparing period over period values.

# **CONCLUSION**

Flexible, maintenance-free, data-driven code is made possible by leveraging metadata. The SAS/Access engine provides seamless access to back-end data and allows standard SAS PROCs to be run against database tables providing rudimentary data analysis that can assist in rapid data discovery.

Please check my website below for the latest version of the **%qc\_db\_tables** macro as improvements will be made!

# **REFERENCES**

SAS/Access 9.2 For Relational Databases Reference, Third Edition, <http://support.sas.com/documentation/cdl/en/acreldb/63283/HTML/default/viewer.htm#/documentation/cdl/en/acreldb/63283/H> TML/default/titlepage.htm

# **CONTACT INFORMATION**

Your comments and questions are valued and encouraged. Contact the author at:

Harry Droogendyk Stratia Consulting Inc. 905-296-3595 [www.stratia.ca](http://www.stratia.ca)

SAS and all other SAS Institute Inc. product or service names are registered trademarks or trademarks of SAS Institute Inc. in the USA and other countries. ® indicates USA registration. Other brand and product names are trademarks of their respective companies.

/\*\*\*\*\*\*\*\*\*\*\*\*\*\*\*\*\*\*\*\*\*\*\*\*\*\*\*\*\*\*\*\*\*\*\*\*\*\*\*\*\*\*\*\*\*\*\*\*\*\*\*\*\*\*\*\*\*\*\*\*\*\*\*\*\*\*\*\*\*\*\*\*\*\*\*\*\*\*\*\*\*\*\*\*\*\*\*\*\*\*\*\*\*\*\*\*\*\*\*\*\*\*\*\*\*\*\*\*\*\*\*\*\*\*\*\*\* Author: Harry Droogendyk [harry@stratia.ca](mailto:harry@stratia.ca) Date: 2010-01-28 SAS macro to provide analysis of RDBMS table contents. See the macro document for more information. To display macro documentation, invoke the macro with a single positional parameter:  $sec db data(?)$ Modifications: ---------------------------------------------------------------------------------------------------- Date Who What. ---------------------------------------------------------------------------------------------------- /\*\*\*\*\*\*\*\*\*\*\*\*\*\*\*\*\*\*\*\*\*\*\*\*\*\*\*\*\*\*\*\*\*\*\*\*\*\*\*\*\*\*\*\*\*\*\*\*\*\*\*\*\*\*\*\*\*\*\*\*\*\*\*\*\*\*\*\*\*\*\*\*\*\*\*\*\*\*\*\*\*\*\*\*\*\*\*\*\*\*\*\*\*\*\*\*\*\*\*\*\*\*\*\*\*\*\*\*\*\*\*\*\*\*\*\*\*/ **%macro** qc\_db\_data(help,  $1$ ib =,<br>table =, table  $drop\_columns$  =, keep  $columns =$ , by vars  $=$ ,  $where =$  $freq$  limit =  $100$  ); %if %length(&help) > **0** %then %do; %put %nrstr(); %put %nrstr(==================================================================================================); %put %nrstr(%qc\_db\_data( help, lib=, table=, drop\_columns=, keep\_columns=, by\_vars=, where=, freq\_limit = 100 ) ); %put %nrstr(); %put %nrstr(QC / analyze the RDBMS table specified, creating frequency distributions or min, max, mean, ); %put %nrstr(stddev and sum depending on the column type and granularity of the data in the table. ); %put %nrstr(); %put %nrstr(Parms:); %put %nrstr( help any value in the sole positional parameter provides this help text );<br>%put %nrstr( lib SAS libref via RDBMS engine for schema that contains & table ); %put %nrstr( lib SAS libref via RDBMS engine for schema that contains &table );<br>%put %nrstr( table RDBMS table to be analyzed. MUST be sorted by &by vars (if spe %put %nrstr( table RDBMS table to be analyzed, MUST be sorted by &by\_vars (if specified ) );<br>%put %nrstr( drop columns comma-delimited, single-quoted column names to be IGNORED in analysis, ); %put %nrstr( drop\_columns comma-delimited, single-quoted column names to be IGNORED in analysis,); %put %nrstr(  $\overline{\phantom{a}}$  - must use %str('col1','col2') when specifying multiple column names);<br>%put %nrstr(  $\overline{\phantom{a}}$  - always specify 'acct id', 'cust id' type fields in this parm); %put %nrstr(  $-$  always specify 'acct\_id', 'cust\_id' type fields in this parm);<br>%put %nrstr( keep columns comma-delimited, single-guoted column names to be considered for  $command-field$ , single-quoted column names to be considered for analysis,); %put %nrstr(  $-$  must use %str('col1','col2') when specifying multiple column names);<br>%put %nrstr( by\_vars comma-delimited, single-quoted column names for BY groups); comma-delimited, single-quoted column names for BY groups); %put %nrstr( - must use %str('col1','col2') when specifying multiple column names);<br>%put %nrstr( where - WHERE clause to apply to input & schema..& table to focus analysis); %put %nrstr( where WHERE clause to apply to input &schema..&table to focus analysis); %put %nrstr( freq\_limit upper limit of number of distinct values used to decide which vars generate ); frequence distributions, default is 100 distinct values); %put %nrstr( - all columns with <= &freq\_limit distinct values will generate freq dist);<br>%put %nrstr( - num columns with > &freq limit distinct values will generate num analysi

```
 %put %nrstr(); 
    %put %nrstr(Macro logic outlined below:); 
    %put %nrstr(); 
    %put %nrstr( 1. Derive table columns using PROC CONTENTS data=&lib..&table, incorporate &drop_column ); 
    %put %nrstr( and &keep_column criteria); 
    %put %nrstr( 2. count distinct values for all selected fields); 
    %put %nrstr( 3. numeric fields where count of distinct values > &freq_limit, create min/max/stddev/sum stats); 
   %put nrstr( 4. run frequency distribution on any fields that have \leq & freq limit distinct values);
   %put nrstr(5. if <math>k</math>) over a specified, all <math>k</math> is a critical value of <math>k</math>.\frac{1}{2} \frac{1}{2} \frac{1}{2} \frac{1}{2} \frac{1}{2} \frac{1}{2} \frac{1}{2} \frac{1}{2} \frac{1}{2} \frac{1}{2} \frac{1}{2} \frac{1}{2} \frac{1}{2} \frac{1}{2} \frac{1}{2} \frac{1}{2} \frac{1}{2} \frac{1}{2} \frac{1}{2} \frac{1}{2} \frac{1}{2} \frac{1}{2} remwork. gc categorical data);
    %put %nrstr(); 
    %put %nrstr(Sample Invocation:); 
    %put %nrstr(); 
    %put %nrstr(libname rdbms <RDBMS engine> <RDBMS connection particulars>;); 
    %put %nrstr(); 
   %put %nrstr(%qc_db_data%(lib = rdbms,);<br>%put %nrstr( table = qc test,);
   %put %nrstr( table<br>%put %nrstr( drop c
                               drop\_columns = str('acct_id'),);%put %nrstr( by_{\text{vars}} = %str(\text{acct_type_na'}),;<br>%put %nrstr( where = %str(acet type na like)= *str(acct type na like 'SAV%'),);
   %put %nrstr(\begin{array}{ll} \text{freq\_limit} & = 50; \\ \text{freq\_limit} & = 50; \end{array} %put %nrstr( )); 
    %put %nrstr(==================================================================================================); 
    %put %nrstr(); 
    %return; 
%end; 
%local by vars stmt sample ;
/* Clean up results datasets before we begin */
proc datasets lib = work nodetails nolist; 
   delete qc: / mtype = data;
    run; 
quit; 
/* If BY vars have been specified, clean up the quotes so we can use the variable names in a BY statement */
%if &by vars ne %then %do;
    %if &drop_columns ne %then 
      let dropcolums = 6drop columns, 6by vars;
    %else
       %let drop_columns = &by_vars; 
    %let by_vars_stmt = %sysfunc(compress(&by_vars,%str(%'))); /* 'For use in BY statements */
%end; 
/* 
    Identify character / numeric fields in the table. If &keep_columns / &drop_columns 
    have been specified, we'll use that to define the columns we care deeply about. Creating 
    a SAS table of the RDBMS table columns we're interested in.
```
We're using the format as a proxy for length since SAS will return 8 for all numeric fields,

```
 we want the actual format. 
  */
  proc contents data = &lib..&table 
                   out = _qc_db_columns_all ( keep = name type formatl 
                                             rename = ( name = colname ) 
) and the contract of \mathcal{L} and \mathcal{L} noprint; 
  run; 
  data _qc_db_columns; 
      set _qc_db_columns_all; 
      %if &drop_columns > %then %do; 
         if colname not in ( %upcase(&drop_columns) ); 
         %end; 
      %if &keep_columns > %then %do; 
         if colname in ( %upcase(&keep_columns) ); 
         %end; 
     if type = 1 then coltype = 'N'; else coltype = 'C';
      drop type; 
  run; 
  proc sort data = _qc_db_columns; 
                by colname; 
  run; 
  /* Need the maximum variable length for a later step */
  proc sql; 
      select max(formatl) 
        into :max_length 
        from _qc_db_columns 
      ; 
      %let max_length = &max_length; 
      /* 
        Create the count(distinct x) as x phrases. The results of
         these will determine whether we do freq dist on the variables 
      */
      select 'count (distinct(' || trim(colname) || ')) as ' || trim(colname) 
        into :_qc_count_distinct separated by ','
        from _qc_db_columns 
      ; 
      /* Count distinct values of each variable, these counts used to decide if min/max/etc.. or freqs to be done */
      create table _qc_count_distinct as 
        select \& qc count distinct
          from &lib..&table
```

```
 %if &where ne %then %do; 
          where &where 
       %end; 
    ; 
quit; 
proc transpose data = _qc_count_distinct 
             out = _qc_count_distinct_xpose ( rename = ( _name_ = colname coll = cnt )) ;
    var _numeric_; 
run; 
/* 
    If the count distinct has found < &freq_limit distinct values, treat the variable 
    as a categorical variable, even if it is numeric 
*/
let numeric fld cnt = 0;
let charfldcnt = 0;proc sql; 
    /* Numeric columns will be run through proc summary */
    select d.colname 
      into :numeric_cols separated by ' '
      from _qc_db_columns d, 
          _qc_count_distinct_xpose c 
     where d.colname = c.colname 
      and d.coltype = 'N'<br>and c.cnt > &fr
                  > &freq_limit
    ; 
   %let numeric fld cnt = &sqlobs;
    /* 
       Any column with < &freq_limit distinct values is freqqed. This means that some 
       character columns will have no analysis performed on them, eg. name fields. 
    */
    select d.colname, d.colname 
      into :char_col1 - :char_col&sysmaxlong 
        , :char_cols separated by ' '
      from _qc_db_columns d, 
          _qc_count_distinct_xpose c 
     where d.colname = c.colname 
      and c.cnt <= &freq_limit 
    ; 
    %let char_fld_cnt = &sqlobs;
```
quit;

```
%if &numeric_fld_cnt = 0 and &char_fld_cnt = 0 %then %do; 
    %put; 
    %put No numeric or character fields on the table, that IS a mystery!! Aborting; 
    %put; 
   %return; 
%end; 
/* 
    Generate numeric analysis. If the BY vvars are in play, the value of COUNT will be equal 
    to the number of rows for each particular BY slice. 
*/
%if &numeric_fld_cnt ne 0 %then %do; 
    proc summary data = &lib..&table ( keep = &numeric_cols &by_vars_stmt ) nway missing ; 
       %if &where ne %then %do; 
          where &where; 
       %end; 
      var &numeric_cols; 
      %if &by_vars_stmt ne %then %do; 
         by &by_vars_stmt notsorted; * DB2 does return rows in correct order for mixed-case character columns;
       %end; 
     output out = qc_metrics_num_n (drop = : ) n= ;
     output out = _qc_metrics_num_min ( drop = \vdots ) min= ;
     output out = _qc metrics num max ( drop = \div ) max= ;
     output out = _qc_metrics_num_mean (drop = \pm ) mean= ;
      output out = _qc_metrics_num_stddev ( drop = _: ) stddev=; 
     output out = _qc_metrics_num_sum ( drop = \cdot ) sum= ;
    run; 
    /* 
      Keeping _type_ around until now since I was unsure whether we'd want NWAY 
      or individual summary points for each BY variable 
    */
    proc transpose data = _qc_metrics_num_n 
                   out = qc metrics num n xpose ( drop = label
                                                    rename = ( _name_ = colname col1 = n ) ;
     var numeric;
      %if &by_vars_stmt ne %then %do; 
         by &by_vars_stmt notsorted; 
      %end; 
    run; 
    proc transpose data = _qc_metrics_num_min 
                    out = _qc_metrics_num_min_xpose ( drop = _label_ 
                                                    rename = ( _name_ = colname coll = min ) ;
      var numeric;
      %if &by_vars_stmt ne %then %do;
```

```
 by &by_vars_stmt notsorted; 
    %end; 
 run; 
 proc transpose data = _qc_metrics_num_max 
                    out = _qc_metrics_num_max_xpose ( drop = _label_ 
                                                          rename = ( _name_ = colname col1 = max ) ;
    var _numeric_; 
   %if &by vars stmt ne %then %do;
        by &by_vars_stmt notsorted; 
    %end; 
 run; 
proc transpose data = qc metrics num mean
                    out = _qc_metrics_num_mean_xpose ( drop = _label_ 
                                                           rename = ( name = colname col1 = mean ) ;
    var _numeric_; 
   %if &by vars stmt ne %then %do;
        by &by_vars_stmt notsorted; 
    %end; 
 run; 
 proc transpose data = _qc_metrics_num_stddev 
                    out = _qc_metrics_num_stddev_xpose ( drop = _label_ 
                                                             rename = ( _name_ = colname col1 = stddev ) ;
    var _numeric_; 
    %if &by_vars_stmt ne %then %do; 
        by &by_vars_stmt notsorted; 
    %end; 
 run; 
 proc transpose data = _qc_metrics_num_sum 
                    out = _qc_metrics_num_sum_xpose ( drop = _label_ 
                                                          rename = ( _name_ = colname col1 = sum ) ;
    var _numeric_; 
    %if &by_vars_stmt ne %then %do; 
       by &by vars stmt notsorted;
    %end; 
 run; 
proc sort data = _qc_metrics_num_n_xpose; by &by_vars_stmt colname; run;<br>proc sort data = qc metrics num min xpose; by &by vars stmt colname; run;
                  data = _qc_metrics_num_min_xpose; by &by_vars_stmt colname; run; data = qc metrics num max xpose; by &by vars stmt colname; run;
proc sort data = _qc_metrics_num_max_xpose; by &by_vars_stmt colname; run;<br>proc sort data = _qc_metrics_num_mean_xpose; by &by_vars_stmt colname; run;
proc sort data = qc_metrics_num_mean_xpose;
proc sort data = _qc_metrics_num_stddev_xpose; by &by_vars_stmt colname; run;<br>proc sort data = _qc_metrics_num_sum_xpose; by &by_vars_stmt colname; run;
proc sort data = qc metrics num sum xpose;
 data _qc_continuous_data; 
    merge _qc_metrics_num_n_xpose 
            _qc_metrics_num_min_xpose 
            _qc_metrics_num_max_xpose 
            _qc_metrics_num_mean_xpose 
            _qc_metrics_num_stddev_xpose 
            _qc_metrics_num_sum_xpose; 
        by 
        %if &by_vars_stmt ne %then %do; 
            &by_vars_stmt 
        %end;
```

```
 colname ; 
            format min max mean stddev sum comma24.2
                        n comma15.
\mathcal{L}^{\text{max}} is a set of \mathcal{L}^{\text{max}} label colname = 'Column Name' ;
```
run;

%end;

```
/* Loop over char fields ( or numeric vars with < &freq_limit granularity ) running a FREQ on each */
```

```
%if &char_fld_cnt ne 0 %then %do;
```

```
 proc freq data = &lib..&table ( keep = &char_cols &by_vars_stmt ); 
          %if &where ne %then %do; 
             where &where; 
          %end; 
         %if &by_vars_stmt ne %then %do;<br>by &by_vars_stmt notsorted;
                                                * DB2 does not return rows in correct order ;
          %end; 
          %do i = 1 %to &char_fld_cnt; 
             tables &&char_col&i / missing out = _qc_freq_&i ( rename = ( &&char_col&i = value )) ; 
          %end; 
       run; 
       %if &max_length < 32 %then
          %let best = best&max_length; 
       %else
         %let best = best32; 
       %do i = 1 %to &char_fld_cnt; 
         data _qc / view = _qc;
             length colname $32
            value $\$&max_length;
\mathcal{L}^{\text{max}} retain colname "&&char_col&i"; 
            set qc freq &i ( rename = ( value = val ));
             /* 
               We can't mix numeric / character fields, so convert all numeric to character. We have to use
                PUTC/PUTN to "hide" the format from the compiler otherwise it kaks when it sees what it thinks 
                is a numeric format for character fields, ie. at compile time it doesn't consider the conditional 
                stmt that would prevent such a thing from happening. 
             */
            if vtype (\text{val}) = 'N' then do;
```

```
*put "&char\_col& i - in num";<br>
{}_{\perp}fmt = "&cstr"; *:
                                       * if max_length is less than 16, we take the chance of losing digits !!!! ;
             if missing(_val) then 
                value = 'null'; 
             else 
               value = putn(\text{val},\text{fmt});
          end; else do; 
             *put "&&char_col&i - in char";
            _fmt = "\frac{1}{2}&max_length";
            value = putc(\_\text{val}, \_\text{fmt}); end; 
          drop _: ; 
       run; 
      proc append base = qc categorical data
               data = qc force;
       run; 
    %end; 
%end; 
let source = % systemc(getoption(source));
options nosource; 
%put; 
%put --------------------------------------------------------------------------------------------; 
%put %nrstr(%qc_db_data has completed, please check the log for any errors.) ; 
%put %nrstr(Successful completition will result in the creation of two datasets:) ; 
%put %nrstr( _qc_categorical_data - categorical variable value distributions) ; 
%put %nrstr( _qc_continuous_data - continuous data analysis, eg. min, max etc...) ; 
%put; 
%put %nrstr(Data from these two tables can be viewed from the SAS Explorer, exported to Excel) ; 
%put %nrstr(or printed ( perhaps with appropriate ODS wrapper statements ) to create output); 
%put --------------------------------------------------------------------------------------------; 
% put ;
```
options &source;

**%mend** qc\_db\_data;